## **Turbocharging the Web with PHP 7**

The Zend Performance Team provides insight into the upcoming impact of PHP 7

We ran performance benchmarks on popular PHP apps to compare PHP 5.6, PHP 7, and HHVM 3.7

## Run up to 3x Magento transactions on the same hardware

With execution time more than twice as fast compared to PHP 5.6 and 30% lower memory consumption servers running PHP 7 will be able to serve up to 3x as many requests as those running PHP 5.6.

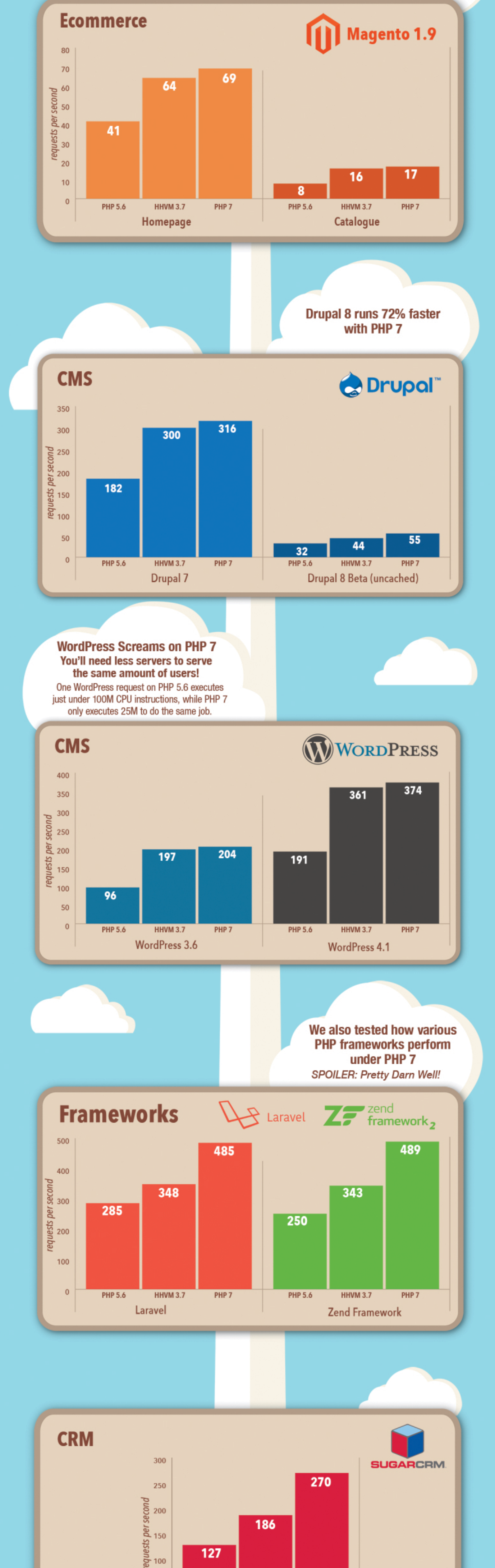

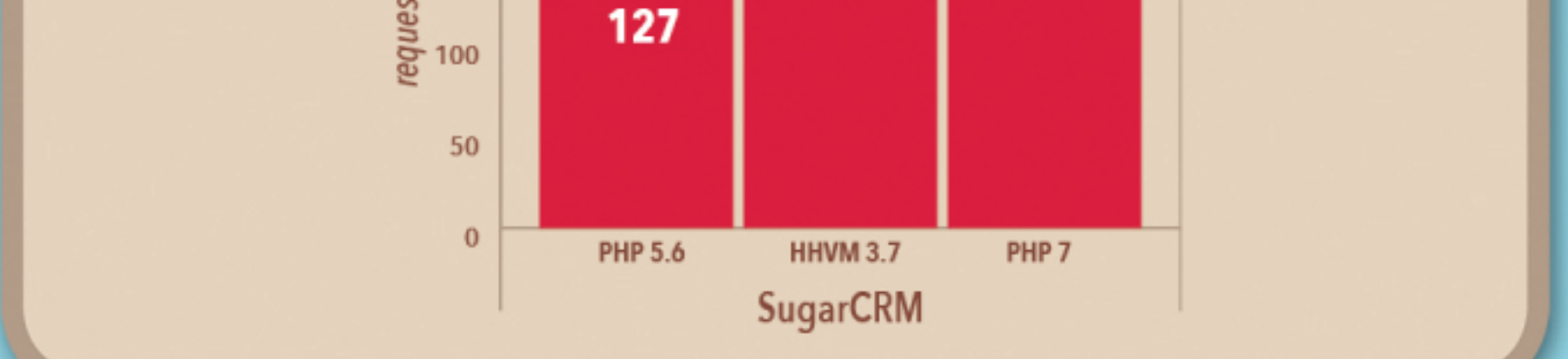

## **Wondering how PHP compares to** other dynamic languages?

It has been faster than most of them for a while and, with 7, the gap grows even bigger.

## How fast dynamic languages render a Mandelbrot fractal

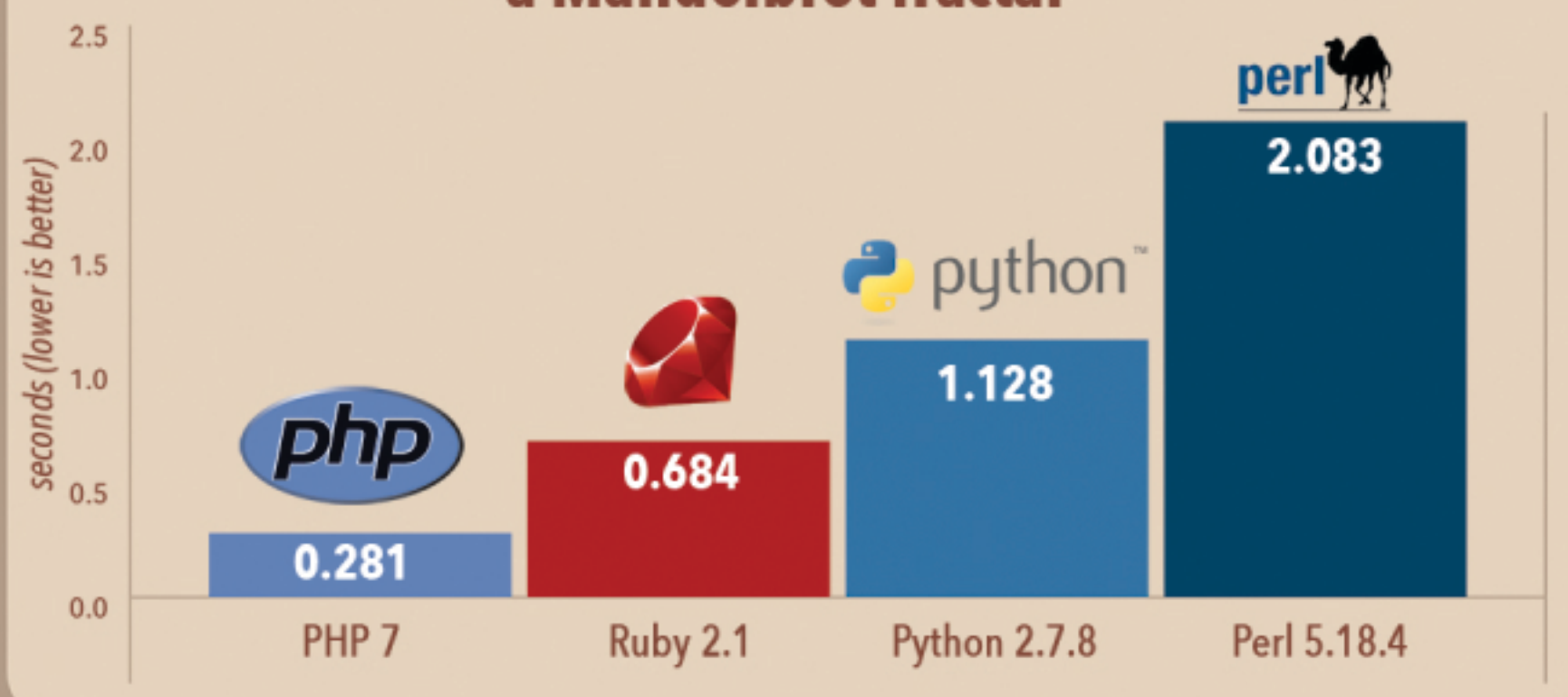

(intel) Intel's performance team collaborates with Zend on **PHP optimization efforts!** 

Bron: http://www.zend.com/en/resources/php7\_infographic